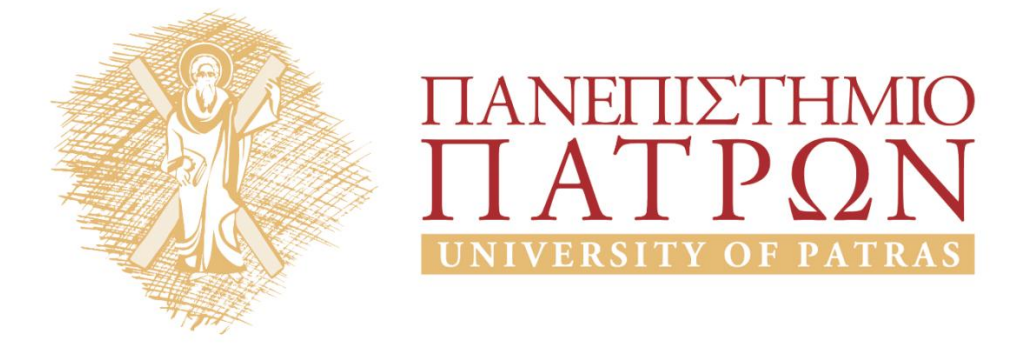

# **Τεχνητή Νοημοσύνη ΙΙ**

#### **Εργαστηριακή Άσκηση 3**

Μουστάκας Κωνσταντίνος

Τμήμα Ηλεκτρολόγων Μηχανικών και Τεχνολογίας Υπολογιστων

# ΑΝΟΙΚΤΑ ακαδημαϊκά ΠΠ

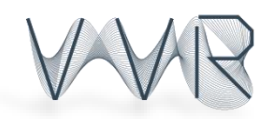

ΠΑΝΕΠΙΣΤΗΜΙΟ ΠΑΤΡΩΝ ΤΜΗΜΑ ΗΛΕΚΤΡΟΛΟΓΩΝ ΜΗΧΑΝΙΚΩΝ ΚΑΙ ΤΕΧΝΟΛΟΓΙΑΣ ΥΠΟΛΟΓΙΣΤΩΝ ΟΜΑΔΑ ΟΠΤΙΚΟΠΟΙΗΣΗΣ ΚΑΙ ΕΙΚΟΝΙΚΗΣ ΠΡΑΓΜΑΤΙΚΟΤΗΤΑΣ

# **Τεχνητή Νοημοσύνη ΙΙ**

**2<sup>η</sup> Εργαστηριακή Άσκηση**

( Καταληκτική Ημερομηνία. Υποβολής: **14/5/2015** )

# **Οδηγίες:**

Αναρτήστε στο *[eclass](https://eclass.upatras.gr/courses/EE825/)* ένα αρχείο zip/rar το οποίο θα περιέχει τον κώδικά σας και μια αναφορά (κατά προτίμηση σε pdf format).

Η αναφορά πρέπει να είναι οπωσδήποτε μια ενιαία για όλη την άσκηση. Στην αναφορά βάλτε screen captures με τις εικόνες του προγράμματός σας, τυχόν επεξηγήσεις και τις απαντήσεις σας στα επιμέρους ερωτήματα.

### **Άσκηση:**

- 1. Τροποποιήστε την συνάρτηση calcOpticalFlowBlock() ώστε να ψάχνει για ανταποκρίσεις ενος block σε ένα παράθυρο αναζήτησης γύρω από κάθε block αντί για όλη την εικόνα. Μετρήστε και συγκρίνετε τους χρόνους υπολογισμού της οπτικής ροης για παράθυρο αναζήτησης 3, 5, 7 και 11 φορες μεγαλύτερο απο το μέγεθος του block.
- 2. Χρησιμοποιήστε την calcOpticalFlowTracking() για να δείξετε την οπτική ροη χρησιμοποιώντας τον αλγόριθμο Lucas-Kanade, και τροποποιήστε την ωστε να μην χρησιμοποιεί πυραμιδική αναπαράσταση των εικόνων (calcOpticalFlowLK). Συγκρίνετε τους χρόνους επεξεργασίας μεταξύ τους καθώς και με την τεχνικη Block Matching του προηγούμενου ερωτήματος.
- 3. Χρησιμοποιήστε τις εικόνες εξαγωγής της σιλουέτας και υπολογίστε το περιβάλλον κουτί (Bounding Box) της σιλούετας για κάθε χρονική στιγμή. Δείξτε την μεταβολή του πλάτους του συναρτήσει του χρόνου και χρησιμοποίηστε το για να βρείτε την περίοδο βάδησης του ανθρώπου. Υπόδειξη: Θέστε την μεταβλητή save silhouette true για να αποθηκέυσετε τις εικόνες και να τις χρησιμοποιήσετε χωρις να τις ξαναυπολογίζετε.

# **Σημειώματα**

#### **Σημείωμα Ιστορικού ΕκδόσεωνΈργου**

Το παρόν έργο αποτελεί την έκδοση 1.0

• Έκδοση 1.0 διαθέσιμη [εδώ.](https://eclass.upatras.gr/modules/course_metadata/opencourses.php?fc=15)

#### **Σημείωμα Αναφοράς**

Copyright Πανεπιστήμιο Πατρων, Φακωτάκης Νικόλαος, Σγάρμπας Κυριάκος, Πέππας Παύλος, Μουστάκας Κωνσταντίνος. «Τεχνητή Νοημοσύνη ΙΙ, Εργαστήριο 3». Έκδοση: 1.0. Πάτρα 2015. Διαθέσιμο από τη δικτυακή διεύθυνση: [https://eclass.upatras.gr/modules/course\\_metadata/opencourses.php?fc=15](https://eclass.upatras.gr/modules/course_metadata/opencourses.php?fc=15)

#### **Σημείωμα Αδειοδότησης**

Το παρόν υλικό διατίθεται με τους όρους της άδειας χρήσης CreativeCommons Αναφορά, Μη Εμπορική Χρήση Παρόμοια Διανομή 4.0 [1] ή μεταγενέστερη, Διεθνής Έκδοση. Εξαιρούνται τα αυτοτελή έργα τρίτων π.χ. φωτογραφίες, διαγράμματα κ.λ.π., τα οποία εμπεριέχονται σε αυτό και τα οποία αναφέρονται μαζί με τους όρους χρήσης τους στο «Σημείωμα Χρήσης Έργων Τρίτων».

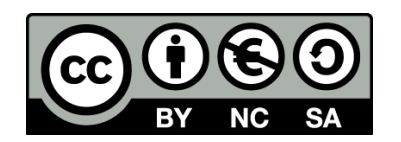

[1] http://creativecommons.org/licenses/by-nc-sa/4.0/

Ως **Μη Εμπορική** ορίζεται η χρήση:

- που δεν περιλαμβάνει άμεσο ή έμμεσο οικονομικό όφελος από την χρήση του έργου, για το διανομέα του έργου και αδειοδόχο
- που δεν περιλαμβάνει οικονομική συναλλαγή ως προϋπόθεση για τη χρήση ή πρόσβαση στο έργο
- που δεν προσπορίζει στο διανομέα του έργου και αδειοδόχο έμμεσο οικονομικό όφελος (π.χ. διαφημίσεις) από την προβολή του έργου σε διαδικτυακό τόπο

Ο δικαιούχος μπορεί να παρέχει στον αδειοδόχο ξεχωριστή άδεια να χρησιμοποιεί το έργο για εμπορική χρήση, εφόσον αυτό του ζητηθεί.

#### **Διατήρηση Σημειωμάτων**

- Οποιαδήποτε αναπαραγωγή ή διασκευή του υλικού θα πρέπει να συμπεριλαμβάνει:
- το Σημείωμα Αναφοράς
- το Σημείωμα Αδειοδότησης
- τη δήλωση Διατήρησης Σημειωμάτων
- το Σημείωμα Χρήσης Έργων Τρίτων (εφόσον υπάρχει)

μαζί με τους συνοδευόμενους υπερσυνδέσμους.

#### **Σημείωμα Χρήσης Έργων Τρίτων**

Το Έργο αυτό κάνει χρήση των ακόλουθων έργων:

# **Χρηματοδότηση**

- Το παρόν εκπαιδευτικό υλικό έχει αναπτυχθεί στoπλαίσιo του εκπαιδευτικού έργου του διδάσκοντα.
- Το έργο «**Ανοικτά Ακαδημαϊκά Μαθήματα στο Πανεπιστήμιο Αθηνών**» έχει χρηματοδοτήσει μόνο τη αναδιαμόρφωση του εκπαιδευτικού υλικού.
- Το έργο υλοποιείται στο πλαίσιο του Επιχειρησιακού Προγράμματος «Εκπαίδευση και Δια Βίου Μάθηση» και συγχρηματοδοτείται από την Ευρωπαϊκή Ένωση (Ευρωπαϊκό Κοινωνικό Ταμείο) και από εθνικούς πόρους.

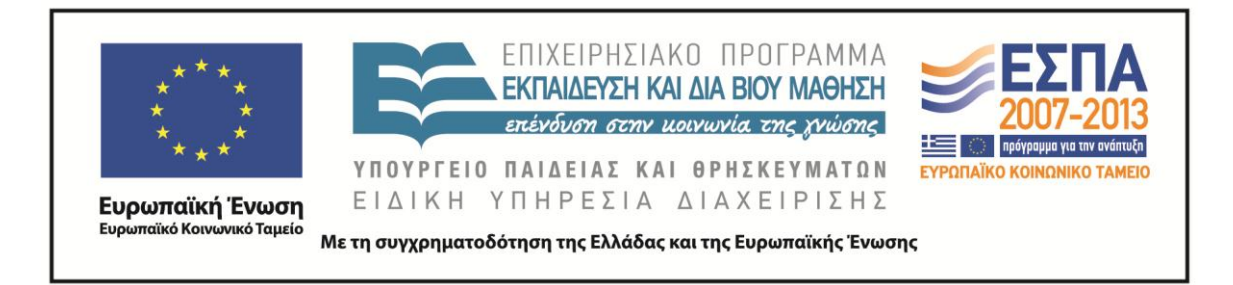